## ネットワーク利用申請書

金属材料研究所 実施責任者/技術担当者 殿

 $\mathsf{r}$ 

申請者 所属機関名 金属材料研究所

職名 \_\_\_\_\_\_\_\_\_\_\_

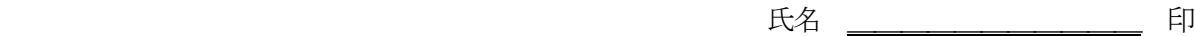

 $\overline{\phantom{0}}$ 

東北大学総合情報ネットワークシステム運用内規に基づき、下記の(接続・廃止・変更)申請 を致します。

下記に記入、あるいは○を付けてください。また、変更申請は変更前後が分かるようにしてください。

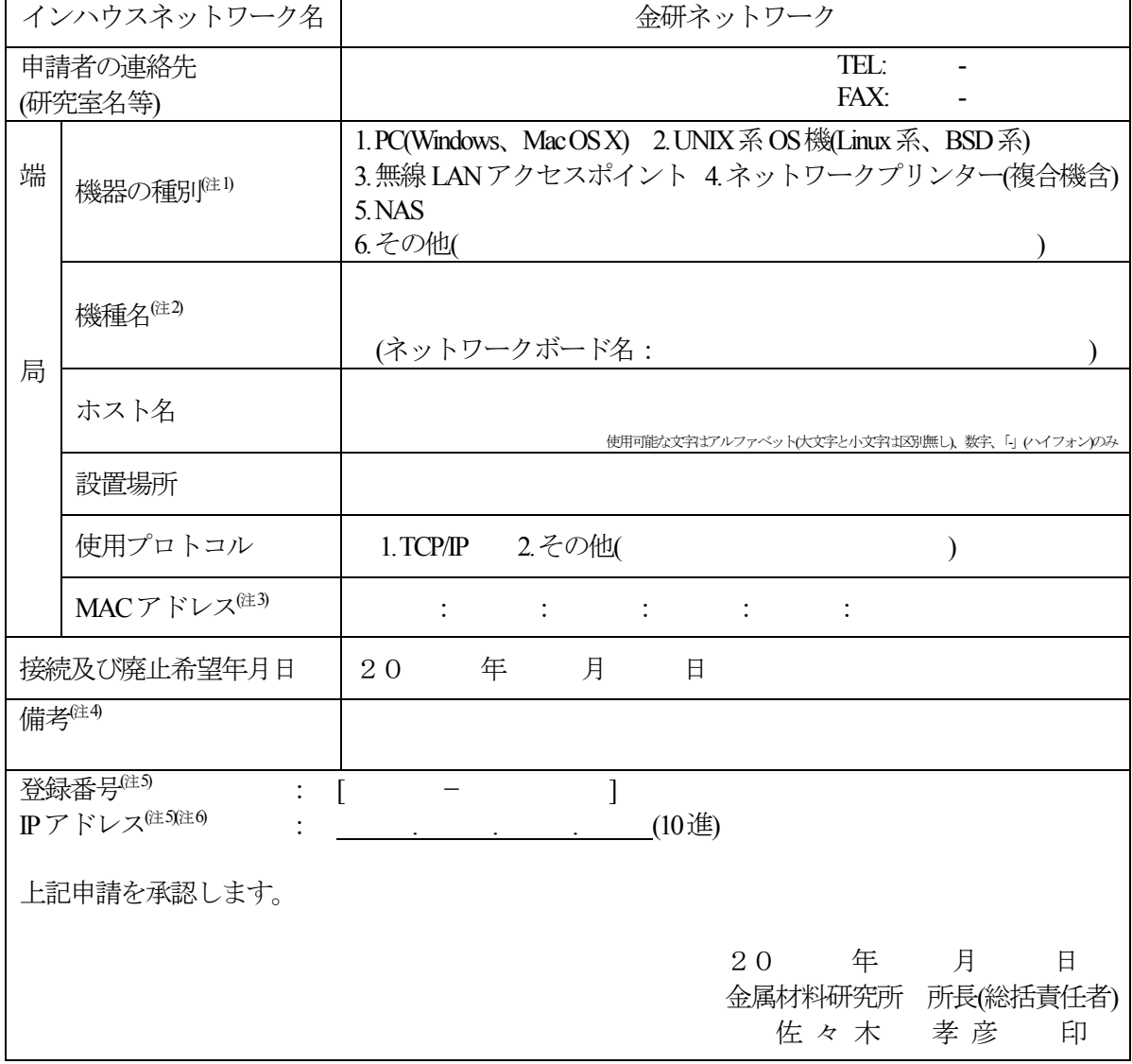

(注1) 無線LANアクセスポイント装置の場合、無線LANアクセスポイント接続申請書を別途記入し提出して下さい

(注2) 本体とネットワーク装置がセパレートな場合はイーサーネットボード(カード)の機種名を記入

(注3) 16進12桁を記入

(注4) サブネット及び外部網のルーターの場合は、ネットワーク名を、バーチャルホスト(公開用URL)で利用等の場合はその旨を記入

(注5) 廃止・変更の場合は申請者が記入

(注6) IPアドレスは、"申請が受理されてから"ネットワーク室より割当が行われます